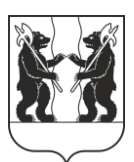

## **АДМИНИСТРАЦИЯ** ЯРОСЛАВСКОГО МУНИЦИПАЛЬНОГО РАЙОНА **ПОСТАНОВЛЕНИЕ**

07.12.2023

№ 2840

О назначении общественных обсуждений по постановления **Администрации** проекту ЯМР «О предоставлении разрешения на условно разрешенный вид использования -«предоставление коммунальных **VCЛVГ»** земельному участку с кадастровым номером 76:17:200101:218, расположенному  $\Pi$ <sup>0</sup> адресу: Ярославская область, Ярославский р-н, п. Красный Волгарь»

В соответствии со статьями 5.1, 39 Градостроительного кодекса Российской Федерации, решением Муниципального Совета ЯМР от 27.02.2020 № 4 «О Порядке организации и проведения общественных обсуждений по вопросам градостроительной деятельности на территории Ярославского муниципального района», решением комиссии по подготовке проектов Правил землепользования и застройки поселений, входящих состав  $\mathbf{B}$ Ярославского муниципального района (протокол от 01.12.2023  $\mathcal{N}_2$ 28). Администрация района постановляет:

1. Назначить общественные обсуждения по прилагаемому проекту постановления Администрации ЯМР «О предоставлении разрешения на условно разрешенный вид использования - «предоставление коммунальных услуг» земельному участку с кадастровым номером 76:17:200101:218, расположенному по адресу: Ярославская область, Ярославский р-н, п. Красный Волгарь» (далее -Проект).

2. Организатором общественных обсуждений по Проекту назначить Управление градостроительства, имущественных и земельных отношений Администрации ЯМР.

3. Установить срок проведения общественных обсуждений по Проекту в период с 14.12.2023 по 28.12.2023.

4. Опубликовать оповещение о проведении общественных обсуждений в газете «Ярославский агрокурьер» и разместить на официальном сайте органов местного самоуправления Ярославского муниципального района, Администрации Некрасовского сельского поселения Ярославского муниципального района.

5. Направить сообщения о проведении общественных обсуждений по Проекту правообладателям земельных участков, имеющих общие границы с земельными участками, применительно к которым запрашивается разрешение, правообладателям объектов капитального строительства, расположенных на земельных участках, имеющих общие границы с земельными участками, применительно к которым запрашивается разрешение.

6. Разместить Проект и информационные материалы к нему на официальном сайте органов местного самоуправления Ярославского муниципального района в информационно-телекоммуникационной сети «Интернет» по по адресной ссылке  $(htips://yamo.addm.yar.ru/gradostroitelstvo/obsuzhdeniya/index.php)$   $\mu$  orkpurs экспозиции.

7. Экспозиции Проекта и информационных материалов к нему провести в соответствии с Порядком проведения экспозиций по Проекту (прилагается).

8. Установить, что:

8.1. Информационные материалы к Проекту включают в себя фрагменты из публичной кадастровой карты, карт и извлечений из правил землепользования и застройки Некрасовского сельского поселения Ярославского муниципального района;

8.2. Общественные обсуждения проводятся в соответствии со статьями 5.1, с учетом 39 Градостроительного кодекса Российской Федерации и решением Муниципального Совета ЯМР от 27.02.2020 № 4 «О Порядке организации и проведения общественных обсуждений по-вопросам градостроительной деятельности на территории Ярославского муниципального района»;

8.3. Предложения и замечания по Проекту участники общественных обсуждений, прошедшие идентификацию в соответствии с частью 12 статьи 5.1 Градостроительного кодекса Российской Федерации, могут вносить в срок по 28.12.2023:

- в письменной форме или в форме электронного документа в Управление градостроительства, имущественных и земельных отношений Администрации ЯМР по адресу: 150001, г. Ярославль, Московский проспект, д. 11/12 (каб. №10);

- посредством официального сайта органов местного самоуправления Ярославского муниципального района в информационно-телекоммуникационной сети «Интернет»;

- посредством записи в книге (журнале) учета посетителей экспозиции Проекта.

9. Разместить постановление на официальном сайте органов местного самоуправления Ярославского муниципального района в информационнотелекоммуникационной сети «Интернет».

10. Контроль за исполнением постановления возложить на заместителя Главы Администрации ЯМР по экономике и финансам А.О. Щербака.

11. Постановление вступает в силу со дня официального опубликования.

Глава Ярославского <C=8F8?0;L=>3> @09>=0 !.. >;>B=8:>2

ПРИЛОЖЕНИЕ №1 к постановлению Администрации ЯМР от 07.12.2023 № 2840

## Порядок проведения экспозиций по проекту постановления Администрации ЯМР «О предоставлении разрешения на условно разрешенный вид использования - «предоставление коммунальных услуг» земельному участку с кадастровым номером 76:17:200101:218, расположенному по адресу: Ярославская область, Ярославский р-н, п. Красный Волгарь»

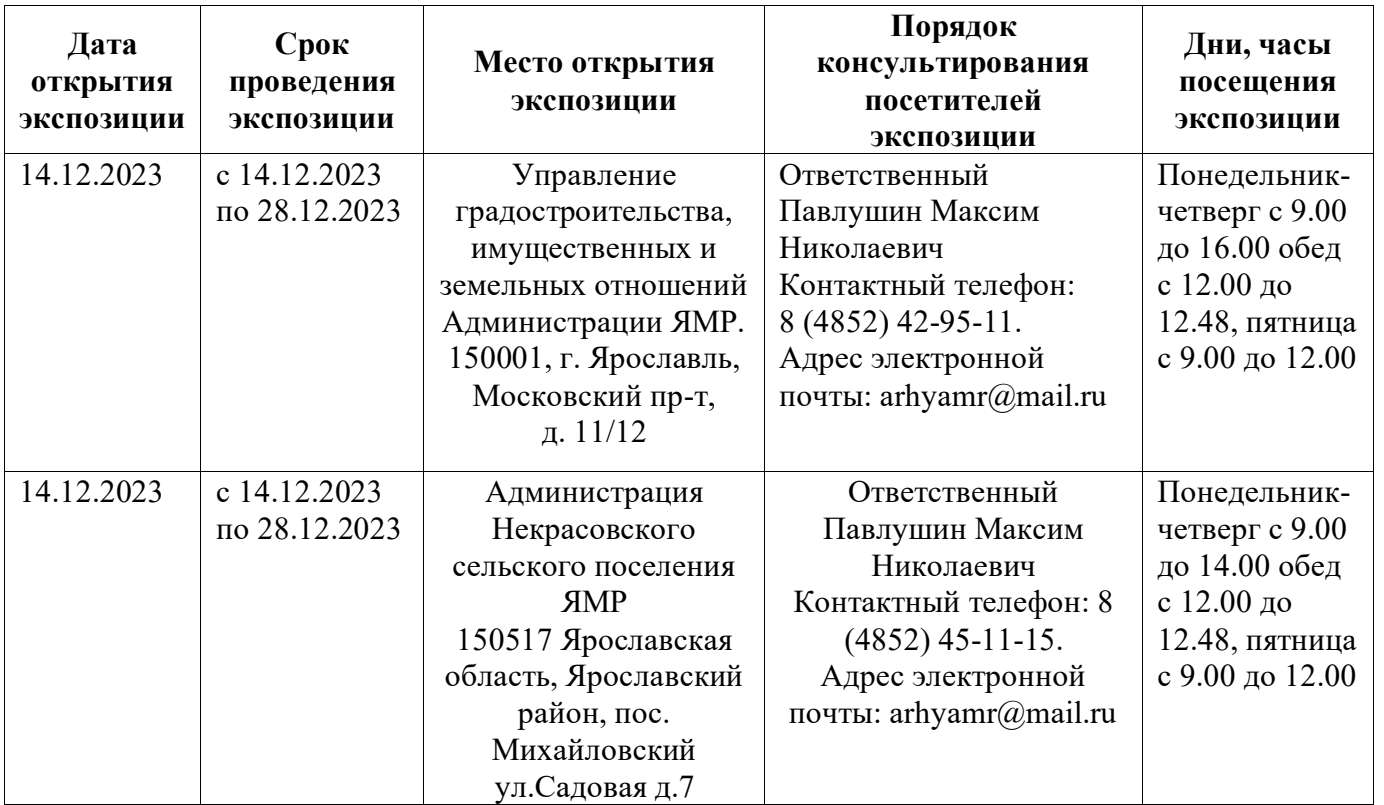

**TIPOEKT** 

ПРИЛОЖЕНИЕ №2 к постановлению Администрации ЯМР от 07.12.2023 № 2840

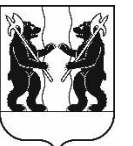

## **АДМИНИСТРАЦИЯ** ЯРОСЛАВСКОГО МУНИЦИПАЛЬНОГО РАЙОНА **ПОСТАНОВЛЕНИЕ**

О предоставлении разрешения на разрешенный условно вид использования - «предоставление коммунальных услуг» земельному участку с кадастровым номером 76:17:200101:218, расположенному по адресу: Ярославская область, р-н, Ярославский Красный П. Волгарь

В соответствии со статьей 39 Градостроительного кодекса Российской Федерации, Федеральным законом от 06 октября 2003 года № 131-ФЗ «Об общих принципах организации местного самоуправления в Российской Федерации», результаты общественных учитывая обсуждений (протокол  $OT N<sub>2</sub>$ заключение от № ), рекомендации комиссии по подготовке проектов Правил землепользования и застройки поселений, входящих в состав Ярославского муниципального района (протокол от № ), Администрация района постановляет:

1. Предоставить разрешение на условно разрешенный вид использования -«предоставление коммунальных услуг» земельному участку с кадастровым номером 76:17:200101:218, расположенному по адресу: Ярославская область, Ярославский р-н, п. Красный Волгарь.

2. Разместить постановление на официальном сайте органов местного самоуправления Ярославского муниципального района.

3. Контроль за исполнением постановления возложить на заместителя Главы Администрации ЯМР по экономике и финансам А.О. Щербака.

4. Постановление вступает в силу со дня официального опубликования.

Глава Ярославского муниципального района

Н.В. Золотников